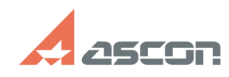

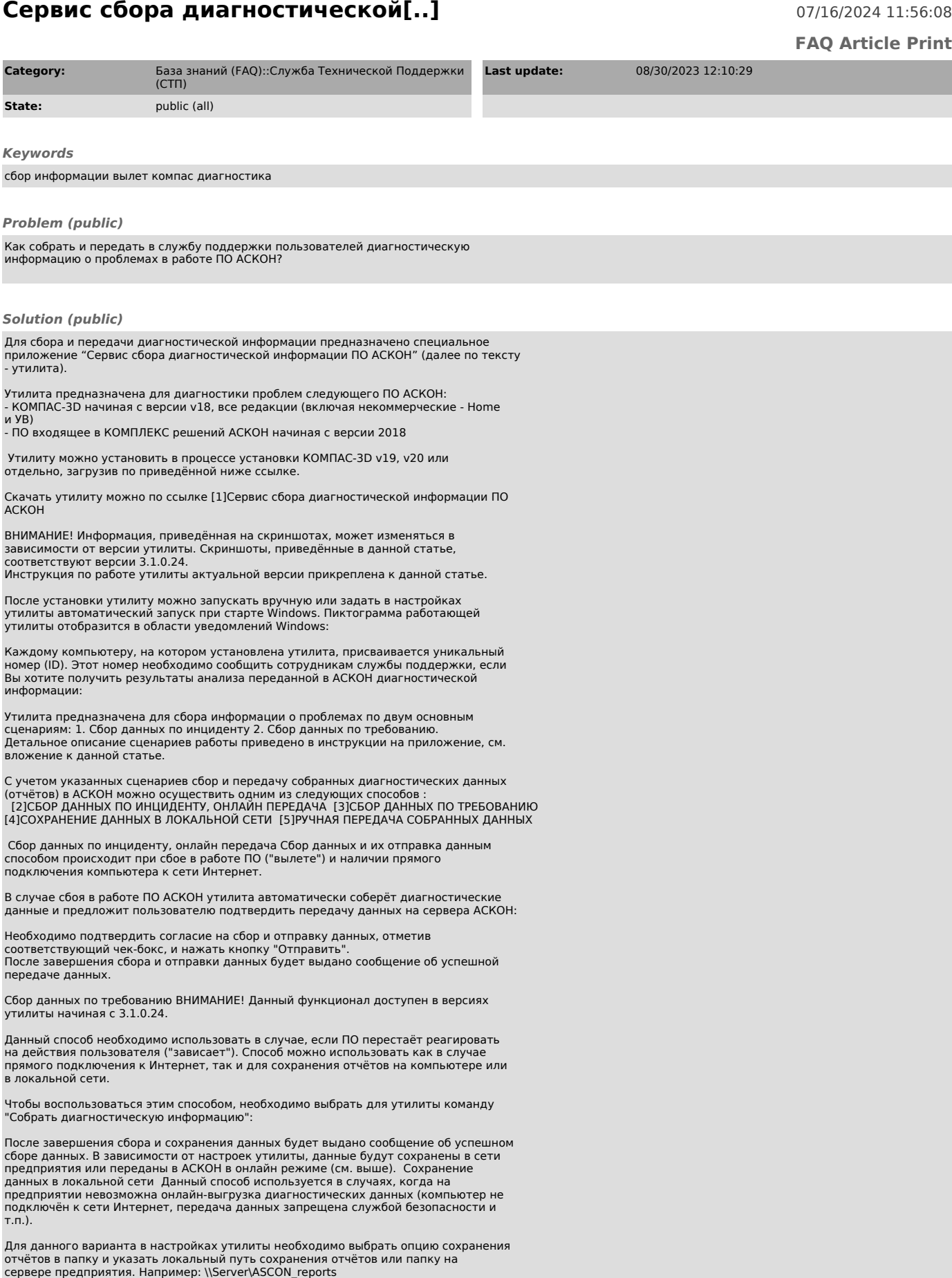

В указанной папке отчёты будут группироваться по уникальным номерам (ID)

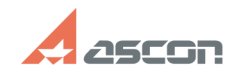

## **Сервис сбора диагностической[..] Сервис сбора диагностической[..]** 07/16/2024 11:56:08

компьютеров пользователей, например:

\\Server\ASCON\_reports\DD4D85E9-AEA8-4C9A-A873-A6DA65072AC1 \\Server\ASCON\_reports\04097EBA-7151-4A41-AEDD-D9563B5DE002

Все отчёты от одного пользователя сохраняются в одну папку.

 Для передачи собранных отчётов необходимо передать всё содержимое папки (в примере это ASCON\_reports) сотрудникам службы поддержки пользователей АСКОН.

ВНИМАНИЕ! Имена папок пользователей (ID) должны быть сохранены!

 Ручная передача собранных данных Данный способ используется в случае возникновения проблем во время онлайн-передачи отчёта (проблемы с доступом в Интернет, недоступны сервера АСКОН и т.п.).

 Диагностическая информация, собранная утилитой, сохраняется локально на компьютере пользователя в папке %ProgramData%\ASCON\ApplicationCrashReports В этой папке могут быть различные подпапки - CommonReports, KOMPAS, Polynom и другие:

Для передачи собранных отчётов необходимо передать всё содержимое папки<br>АррlicationCrashReports сотрудникам службы поддержки пользователей АСКОН, а<br>также сообщить уникальный номер компьютера (ID), с которого передаются да

ВАЖНО! Для проблем связанных с работой КОМПАС-3D, особенно в случае с "вылетами", необходимо включить ведение расширенного лога действий пользователей, см. [6]FAQ#7001293

[1] http://sd7.ascon.ru/Public/Utils/AsconCSC

[2] #Automat [3] #Command [4] #Local [5] #Hand

[6] https://sd.ascon.ru/otrs/public.pl?Action=PublicFAQZoom;ItemID=1293